ھەرتمى كۈردستان - غیراق تەنجومەتىسى ۋەزپىسران وەزارەتى خوٽندنى بالّا و توپّژينەوەي زانستى سەرۋكايەتى زانكۆي بىۋلىتەكئىكى ھەۋلپىر يىسەيمىانگەي تەكتېكىسى كۆيسە بهشی کاروباری کارگیری و خؤیهئی

 $OUV$  (ماره: بيتكهوت: ١٦/ ٢٠٢٢/

زانكۈي بۈل**ىنەكتېكى مەۋلىر 137**5 RBIL POLYTECHNOUNNERST

けい

إقليم كوردستان- العراق .. مجلس الوزراء وزارة التعليم العالي و البحث العلمي رئاسة جامعة بوليتكنيك اربيل معهد تقنى كويه قسم الشؤون الإدارية و الذاتية

> فەرمانى كارگێرى بابەت / لیژنەی ئەزموونەكانى ئێواران

بەيٽى ئەو دەسەلّاتەي كەپٽماندراوە بريارماندا بە: پٽِکهێنانی لیژنهی ئەزموونەکانی کۆتایی سمستەری سێیەم بۆساڵی خوێندنی(۲۰۲۲-۲۰۲۳) خوێندنی تێـواران(خـولی يەكەم و دووەم) قۆنـــاغى دووەمــــى ســــەرجەم بەشەزانســــتييەكانى پەيمانگاكەمــــان(بەشەپزيشــــكييىل ِ. بەشـﻪﻛﺎﺭﮔﯚﺭﭘﻪﻛﺎﻥ، ﺑﻪﺷـﻰ ﻧﻪﻭﺕ، ﺑﻪﺷـﻰ ﺗﻪﻛﻨﻪﻟﯚﺟﻴـﺎﻯ ﺯﺍﻧﻴـﺎﺭﻯ، ﺑﻪﺷﻪﺯﺍﻧﺴـﺘﻴﻪﻛﺎﻧﻰ ﺗﻪﻕ ﺗﻪﻕ) ﻟﻪﻡ ﺑﻪړﺘـﺰﺍﻧﻪ ﭘﻨـﻜ ھاتوون كەلەلبستى ھاوپێچدا ناوو ناونيشانيان ديارى كراوە.

هاوييج:

ليســـتي ناوەكـــان بەزنجيـــرە(١) بەنـــاوي بەړێـــز(م.ي.رێبـــين عبـــدالخالق عبـــدالله) دەســـت پێـــدەكات وەبەزنجيرە(٣١) بەناوى بەړێز(ھيمن فرياد فتاح) كۆتايى دێت .

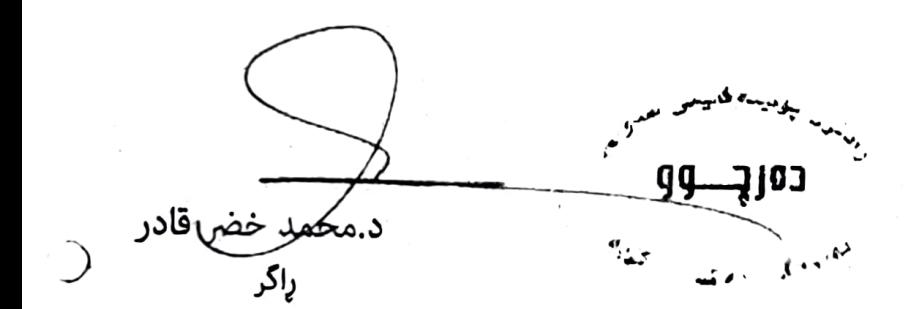

## وينەيەك بۆ:

- كە سەرۆكايەتى زانكۆي پۆليتەكنيكى ھەولنر/ بەړنوبەرايەتى كارگټړى/ بۆ زانين لەگەلّ ړنِزدا ...
	- که سکرتیری بەړیز ړاگر/ بۆ زانین لەگەلّ ړیزدا ...
		- که بهشی کاروباری کارگیږی و خویهتی
	- کے بەشى ژمێريارى/ ھۆبەي وورډېينى/ بۆكارى پٽويسٽ.
		- کے بەشى كاروبارى زانستى/ بۆكارى پٽويست.
			- کە بەشى تۆمار/ بۆكارى پٽويست.
	- که هوبهی دلنیایی جوّری و پړوّگرامهکانی خوێندن/ بوّ زانین لهگهل ړیزدا ...
		- که لیژنهی ئەزموونەکانی بەيانيان/ بۆكارى پێويست .
			- كە ھۆبەي دۆسيەي فەرمانبەران/ دۆسيەي كەسى
				- که دۆسپەي دەرچوو/ ناوبراوان

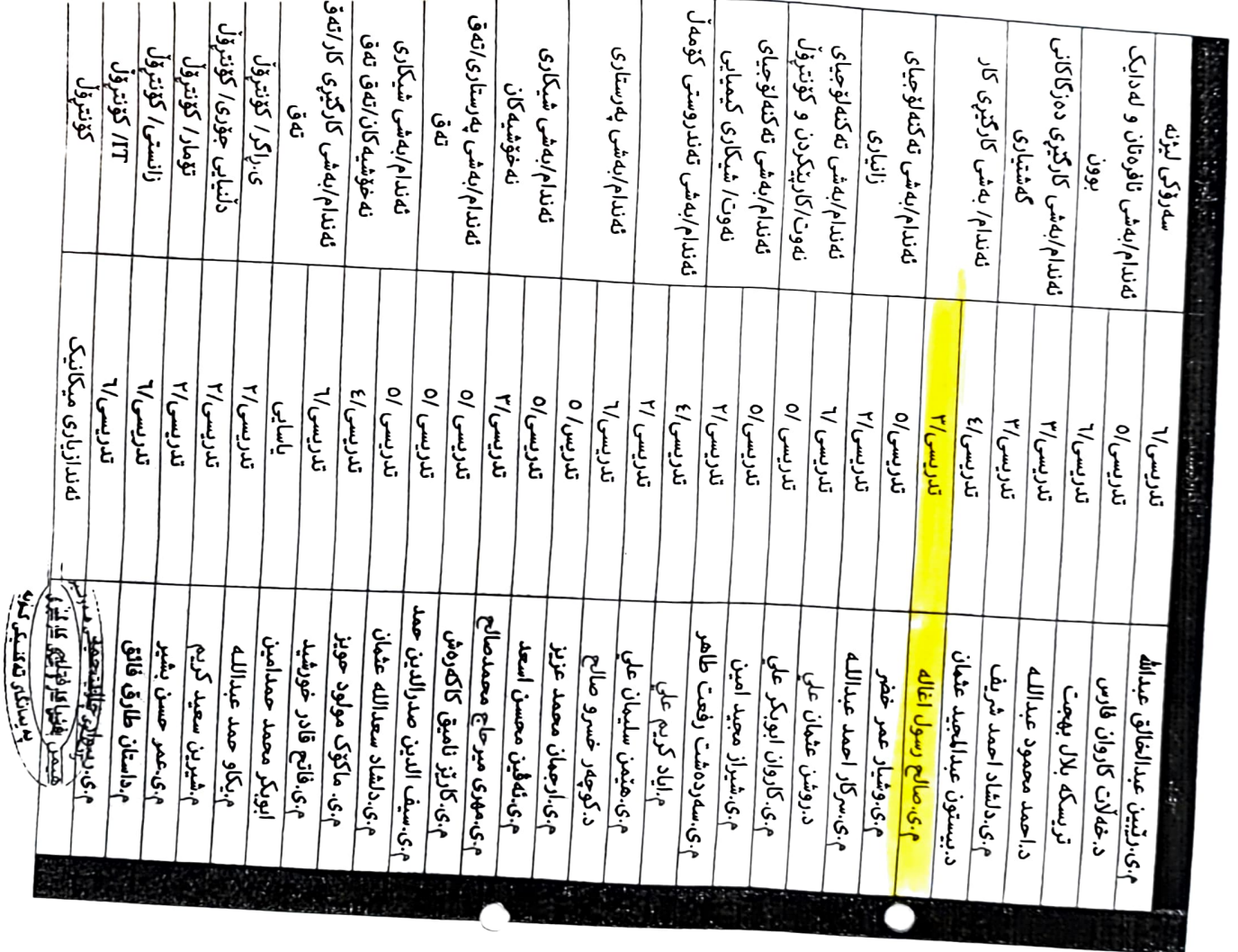

 $\sim$ 

ب<sub>ستن نا</sub>وی سه رؤک و نه ندامانی لیژن*ه ی* نهزمودیه کانی کوتایی سمسته ری سییهم خولی یه کهم و دووهمی خویندنی<br>تهواران بهتر خویندامانی ایران بوسالی خو<u>ت</u>ندنی(۲۲۰–۲۳۰)

 $\overline{\phantom{a}}$  $\ddot{\cdot}$